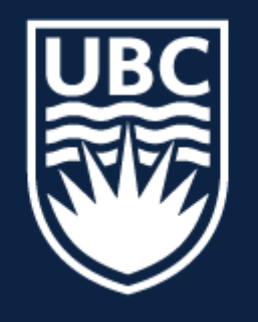

### THE UNIVERSITY OF BRITISH COLUMBIA

### **Lecture 4: Introduction to Deep Learning (continued)**

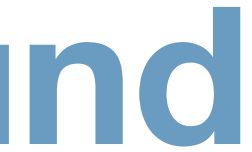

# **Topics in AI (CPSC 532S): Multimodal Learning with Vision, Language and Sound**

## Course **Logistics**

## — **Assignment 1** is due 11:59pm on Wednsday (tomorrow)

## Course **Logistics**

— **Assignment 1** is due 11:59pm on Wednsday (tomorrow) — Small bug in **Assignment 1**: Part 4

total correct  $+=$  (output >  $0.5$ ).eq(target).sum().item() # total correct += output.argmax(dim=1).eq(target).sum().item()

## Course **Logistics**

— **Assignment 1** is due 11:59pm on Wednsday (tomorrow) — Small bug in **Assignment 1**: Part 4

total\_correct += (output >  $0.5$ ).eq(target).sum().item() # total correct += output.argmax(dim=1).eq(target).sum().item()

— **Assignment 2** will be out Thursday night (note, it will take computation time)

$$
||_2 = \sum_i \sum_j \mathbf{W}_{i,j}^2
$$

L1 Regularization: Learn a sparse representation (few non-zero wight elements)

**x**  $\frac{1}{2}$  *x*  $\frac{1}{2}$   $\frac{1}{2}$   $\$ L2 Regularizer:

$$
||_1 = \sum_{i} \sum_{j} |W_{i,j}|
$$
\n(others regularizers are also po

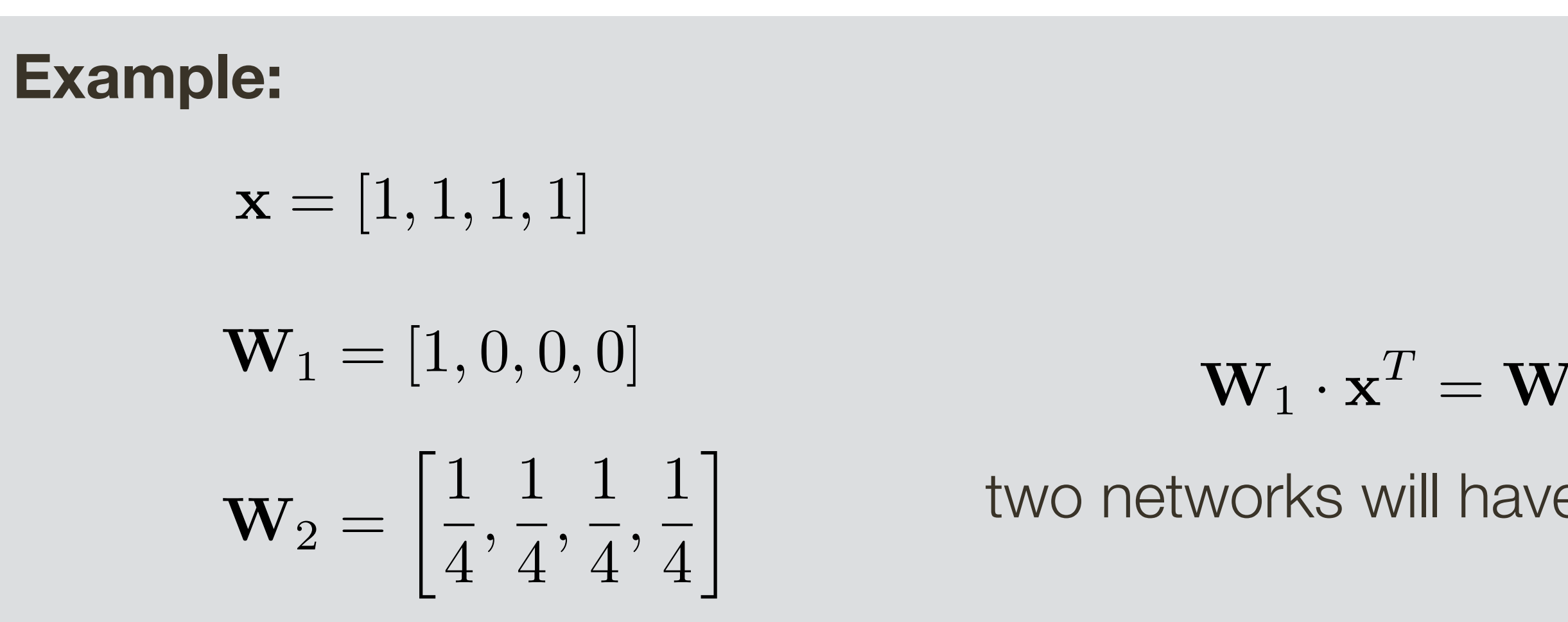

$$
R_{L2}(\mathbf{W}_1) = 1
$$
  

$$
R_{L2}(\mathbf{W}_2) = 0.25 \blacktriangleleft
$$

*RL*1(W1)=1 *R<br><i>R*<br>Client III is a set in the set in the set in the set in the set in the set in the set in the set in the set in the set in the set in the set in the set in the set in the set in the set in the set in the set in th *RL*2(W1)=1 *R*<br>*R*<br>*R*<br>*R* L1 Regularizer:

$$
^{T}=\mathbf{W}_{2}\cdot\mathbf{x}^{T}
$$

two networks will have identical output

$$
R_{L1}(\mathbf{W}_1) = 1
$$
  

$$
R_{L1}(\mathbf{W}_2) = 1
$$

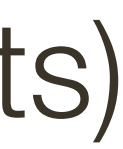

### ssible)

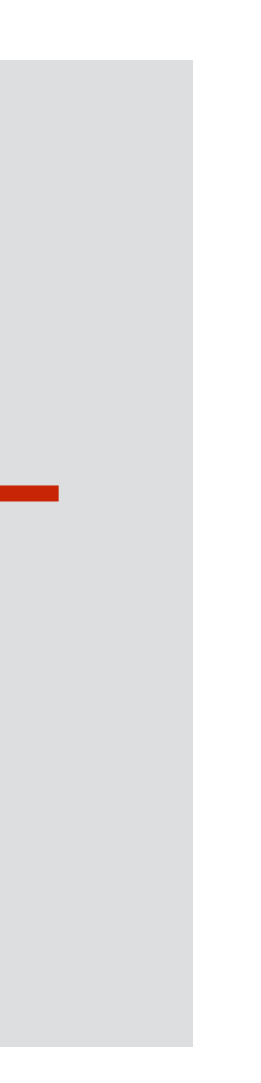

## Short **Review** … weight regularization

- **L2 Regularization:** Learn a more (dense) distributed representation  $R(W) = ||W|$
- $R(W) = ||W|$

**Normalize each mini-batch** (using Batch Normalization layer) by subtracting empirically computed mean and dividing by variance for every dimension -> samples are approximately unit Gaussian

### **Benefit:**

Improves learning (better gradients, higher learning rate, less reliance on initialization)

BN layer parameters [ Ioffe and Szegedy, NIPS 2015 ]

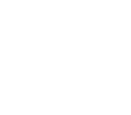

$$
\bar{x}^{(k)} = \frac{x^{(k)} - \mathbb{E}[x^{(k)}]}{\sqrt{\text{Var}[x^{(k)}]}}
$$

$$
y^{(k)} = \gamma^{(k)} \overline{x}^{(k)} + \beta^{(k)}
$$

In practice, also learn how to scale and offset:

Typically inserted **before** activation layer

## Short **Review** … batch normalization

# Randomly **set some neurons to zero** in the forward pass, with probability

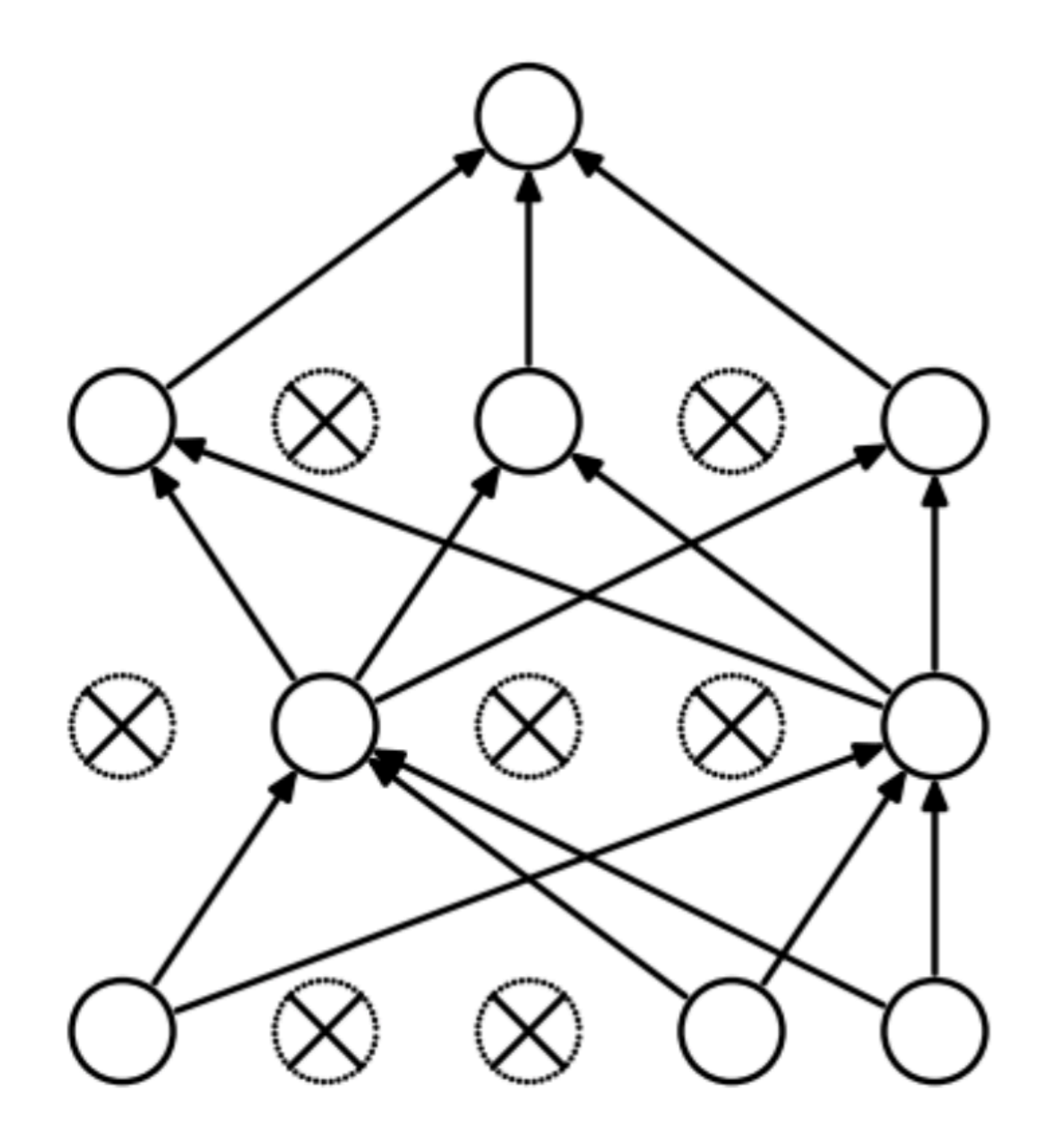

[ Srivastava et al, JMLR 2014 ]

\* adopted from slides of **CS231n at Stanford**

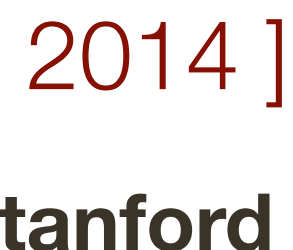

## Short **Review** … dropout

proportional to dropout rate (between 0 to 1)

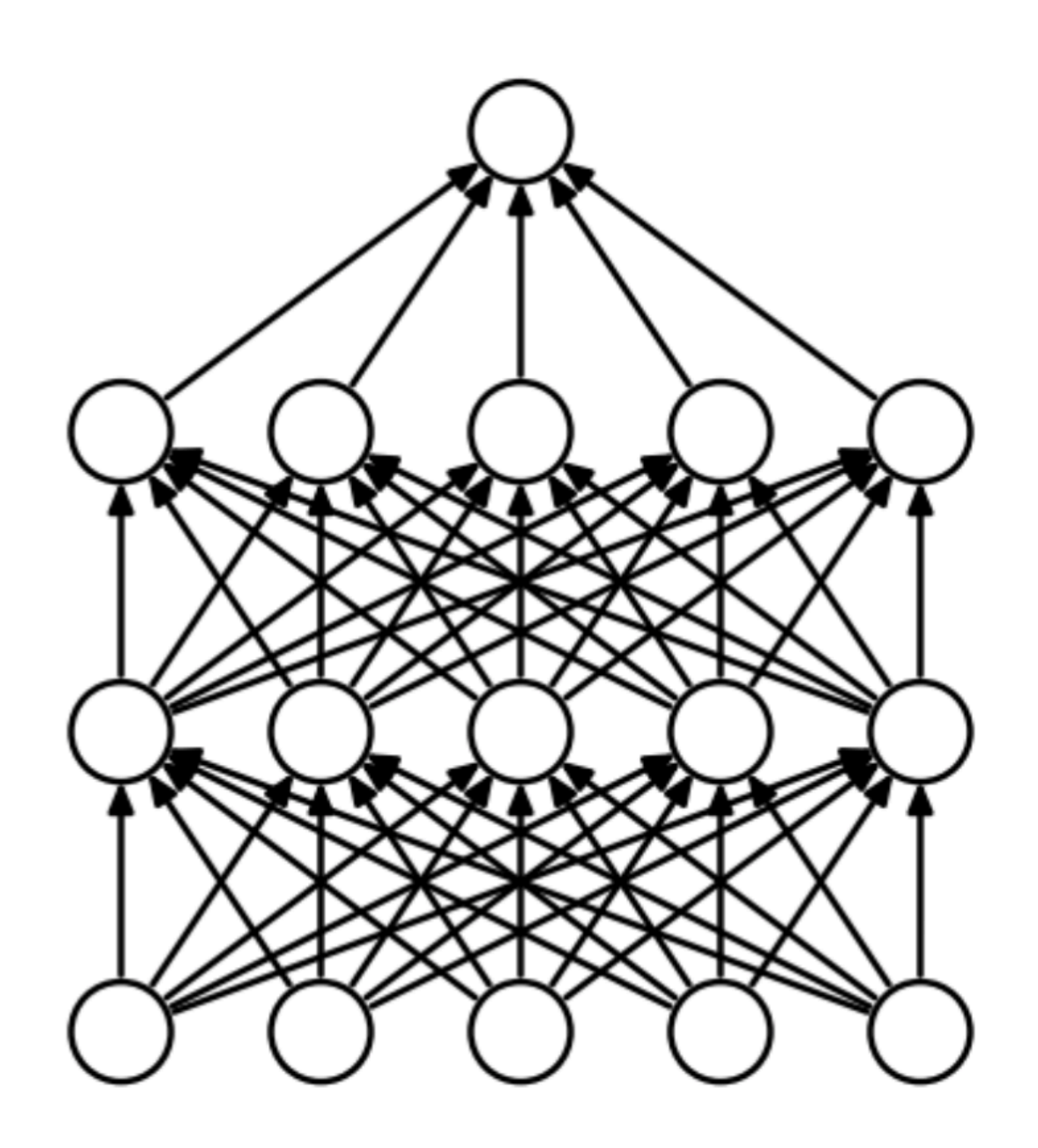

Standar Neural Network **After Applying Dropout** 

## Deep Learning **Terminology**

• **Network structure:** number and types of layers, forms of activation functions, dimensionality of each layer and connections (defines computational graph)

• **Parameters:** trainable parameters of the network, including weights/biases of linear/fc layers, parameters of the activation functions, etc. optimized using SGD or variants

• **Hyper-parameters:** parameters, including for optimization, that are not optimized

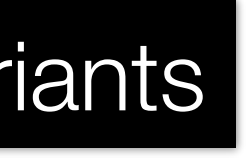

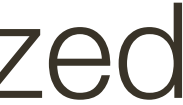

• **Loss function:** objective function being optimized (softmax, cross entropy, *etc.*)

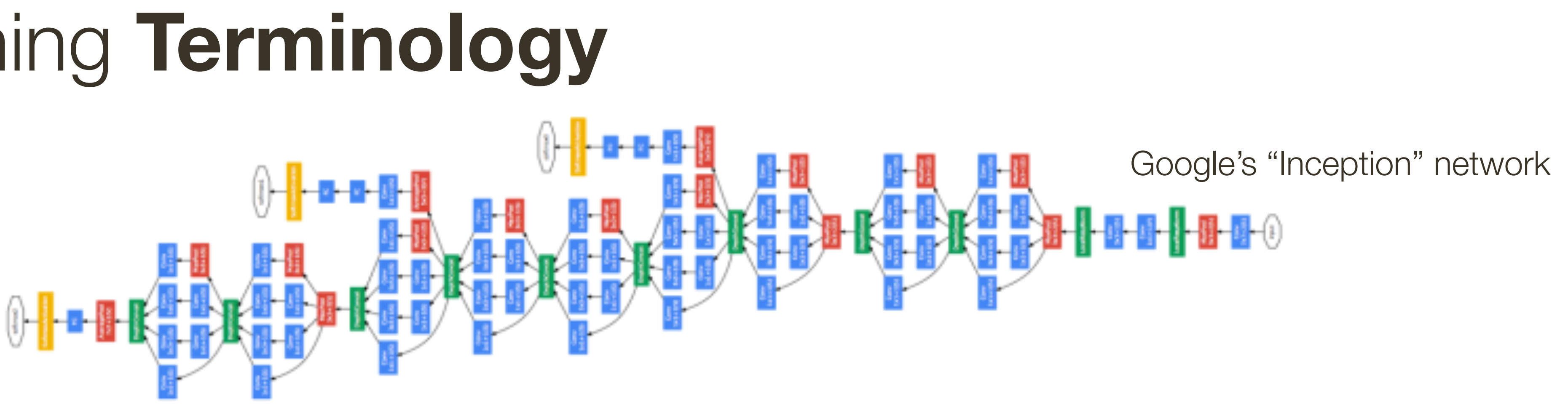

generally kept fixed, requires some knowledge of the problem and NN to sensibly set

requires knowledge of the nature of the problem

- 
- directly as part of training (*e.g.*, learning rate, batch size, drop-out rate)

deeper = better

## Deep Learning **Terminology**

• **Loss function:** objective function being optimized (softmax, cross entropy, *etc.*) • **Parameters:** trainable parameters of the network, including weights/biases of linear/fc layers, parameters of the activation functions, etc. optimized using SGD or variants

• **Hyper-parameters:** parameters, including for optimization, that are not optimized

directly as part of training (e.g., learning rate, batch size, drop-out rate) grid search

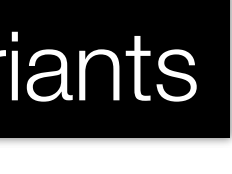

• **Network structure:** number and types of layers, forms of activation functions, dimensionality of each layer and connections (defines computational graph)

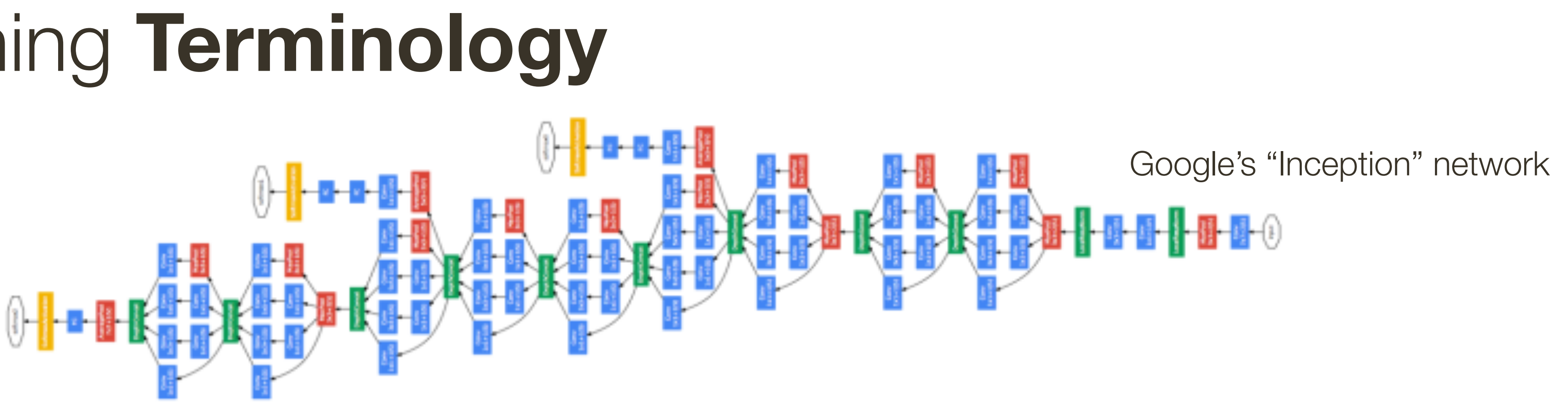

generally kept fixed, requires some knowledge of the problem and NN to sensibly set

requires knowledge of the nature of the problem

- 
- 

deeper = better

## Multivariate **Regression**

 $N$ eural Network (input + intermediate hidden layers)  $f(\mathbf{x}; \Theta) : \mathbb{R}^n \to \mathbb{R}^k$ with **Tanh** activations:  $f(x; \Theta) \leq 1$ with **sigmoid** activations:  $\mathbf{0} \le f(\mathbf{x}; \Theta) \le \mathbf{1}$ with **ReLU** activations:  $0 \le f(x; \Theta)$ 

**Neural Network** (output): linear layer y ˆ

**Loss:** 

### **Input**: feature vector  $\mathbf{x} \in \mathbb{R}^n$  **Output:** output vector  $\mathbf{y} \in \mathbb{R}^m$

- 
- 
- 
- 

 $\mathbf{y} = g(\mathbf{x}; \mathbf{W}, \mathbf{b}) = \mathbf{W} f(\mathbf{x}; \Theta) + \mathbf{b} : \mathbb{R}^k \to \mathbb{R}^m$ 

$$
\mathcal{L}(\mathbf{y}, \hat{\mathbf{y}}) = ||\mathbf{y} - \hat{\mathbf{y}}||^2
$$

## **Binary Classification (Bernoulli)**

**Input**: feature vector  $\mathbf{x} \in \mathbb{R}^n$ 

**Neural Network** (input + intermediate hidden layers)  $f(\mathbf{x}; \Theta) : \mathbb{R}^n \to \mathbb{R}$ with **sigmoid** activations:  $0 \le f(x; \Theta) \le 1$ 

**Neural Network** (output): interpret sigmoid output as probability

## can interpret the score as the log-odds of  $y = 1$  (a.k.a. the **logits**)

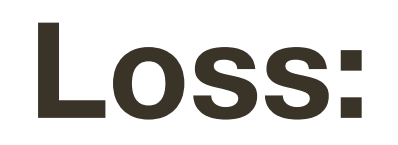

### **Output:** binary label  $y \in \{0, 1\}$

- 
- 
- 
- $p(y = 1) = f(\mathbf{x}; \Theta)$

$$
\mathcal{L}(y, \hat{y}) = \begin{cases} -log[1 - f(\mathbf{x}; \Theta)] & y = 0\\ -log[f(\mathbf{x}; \Theta)] & y = 1 \end{cases}
$$

## **Binary Classification (Bernoulli)**

**Input**: feature vector  $\mathbf{x} \in \mathbb{R}^n$ 

**Neural Network** (input + intermediate hidden layers)  $f(\mathbf{x}; \Theta) : \mathbb{R}^n \to \mathbb{R}$ with **sigmoid** activations:  $0 \le f(x; \Theta) \le 1$ 

**Neural Network** (output): interpret sigmoid output as probability

### Minimizing this **loss** is the same as maximizing **log likelihood** of data

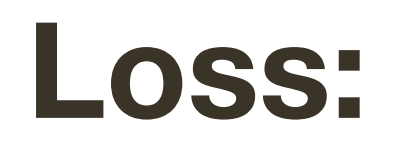

### **Output:** binary label  $y \in \{0, 1\}$

- 
- 
- 
- $p(y = 1) = f(\mathbf{x}; \Theta)$

$$
\mathcal{L}(y, \hat{y}) = \begin{cases} -log[1 - f(\mathbf{x}; \Theta)] & y = 0\\ -log[f(\mathbf{x}; \Theta)] & y = 1 \end{cases}
$$

### **Output:** muticlass label  $y \in \{0, 1\}^m$ (**one-hot** encoding)

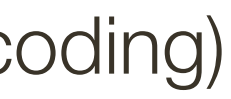

## **Multiclass** Classification (e.g, ImageNet)

**Input:** feature vector  $\mathbf{x} \in \mathbb{R}^n$ 

**Output:** muticlass label  $y \in \{0, 1\}^m$ (**one-hot** encoding)

- **Neural Network** (input + intermediate hidden layers)  $f(\mathbf{x}; \Theta) : \mathbb{R}^n \to \mathbb{R}^m$ 
	- with **ReLU** activations:  $0 \le f(x; \Theta)$

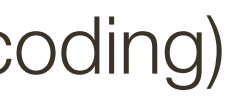

## **Multiclass** Classification (e.g, ImageNet)

**Input**: feature vector  $\mathbf{x} \in \mathbb{R}^n$ 

**Input**: feature vector  $\mathbf{x} \in \mathbb{R}^n$ 

$$
p(\mathbf{y}_k = 1) = \frac{\exp\left[f(\mathbf{x}; \Theta)_i\right]}{\sum_{j=1}^C \exp\left[f(\mathbf{x}; \Theta)\right]}
$$

**Output:** muticlass label  $y \in \{0, 1\}^m$ (**one-hot** encoding)

- **Neural Network** (input + intermediate hidden layers)  $f(\mathbf{x}; \Theta) : \mathbb{R}^n \to \mathbb{R}^m$ 
	- with **ReLU** activations:  $0 \le f(x; \Theta)$
- **Neural Network** (output): **softmax** function, where probability of class k is:
	- $\sum_{j=1}^{C} \exp \left[f(\mathbf{x}; \Theta)_j\right]$

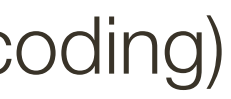

**Input**: feature vector  $\mathbf{x} \in \mathbb{R}^n$ 

- **Neural Network** (input + intermediate hidden layers)  $f(\mathbf{x}; \Theta) : \mathbb{R}^n \to \mathbb{R}^m$ 
	- with **ReLU** activations:  $0 \le f(x; \Theta)$
- **Neural Network** (output): **softmax** function, where probability of class k is:

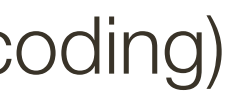

**Output:** muticlass label  $y \in \{0, 1\}^m$ (**one-hot** encoding)

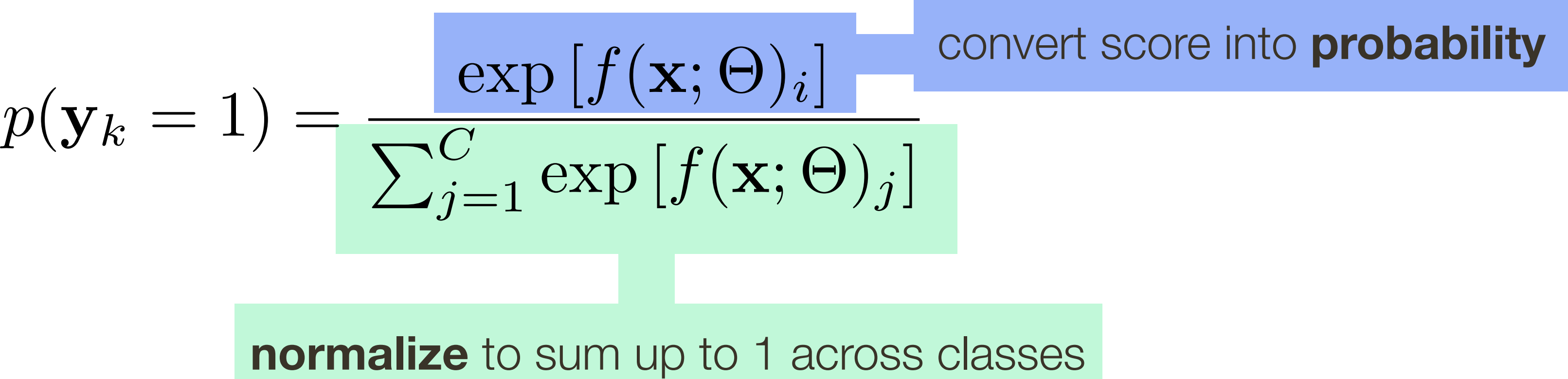

**Input**: feature vector  $\mathbf{x} \in \mathbb{R}^n$ 

$$
p(\mathbf{y}_k = 1) = \frac{\exp[f(\mathbf{x}; \Theta)_i]}{\sum_{j=1}^C \exp[f(\mathbf{x}; \Theta)]}
$$

 $\mathcal{L}(\mathbf{y}, \hat{\mathbf{y}}) = H(\mathbf{y}, \hat{\mathbf{y}}) = -$ 

**Output:** muticlass label  $y \in \{0, 1\}^m$ (**one-hot** encoding)

- **Neural Network** (input + intermediate hidden layers)  $f(\mathbf{x}; \Theta) : \mathbb{R}^n \to \mathbb{R}^m$ 
	- with **ReLU** activations:  $0 \le f(x; \Theta)$
- **Neural Network** (output): **softmax** function, where probability of class k is:
	- $\sum_{j=1}^{C} \exp \left[f(\mathbf{x}; \Theta)_j\right]$

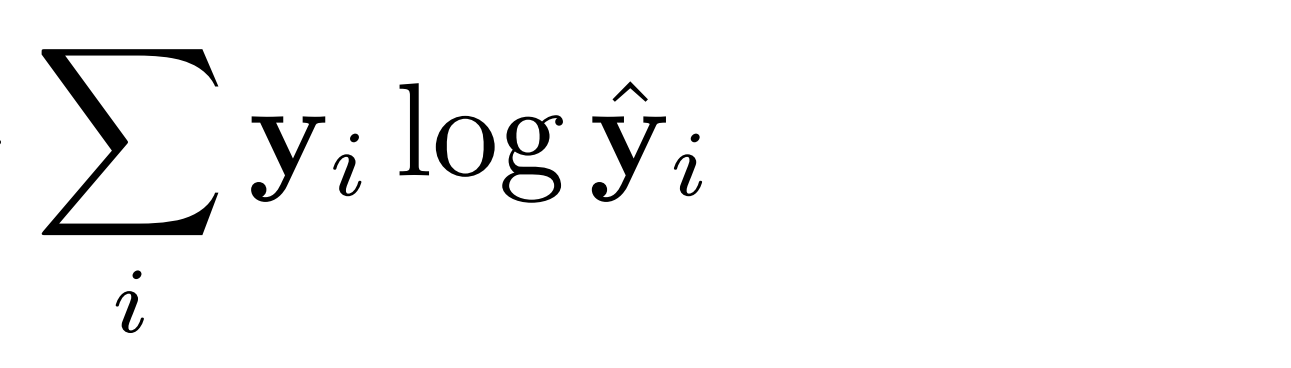

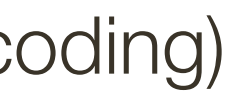

**Loss:**

**Input**: feature vector  $\mathbf{x} \in \mathbb{R}^n$ 

$$
p(\mathbf{y}_k = 1) = \frac{\exp[f(\mathbf{x}; \Theta)_i]}{\sum_{j=1}^C \exp[f(\mathbf{x}; \Theta)]}
$$

 $\mathcal{L}(\mathbf{y}, \hat{\mathbf{y}}) = H(\mathbf{y}, \hat{\mathbf{y}}) = -$ 

**Output:** muticlass label  $y \in \{0, 1\}^m$ (**one-hot** encoding)

- **Neural Network** (input + intermediate hidden layers)  $f(\mathbf{x}; \Theta) : \mathbb{R}^n \to \mathbb{R}^m$ 
	- with **ReLU** activations:  $0 \le f(x; \Theta)$
- **Neural Network** (output): **softmax** function, where probability of class k is:
	- $\sum_{j=1}^{C} \exp \left[f(\mathbf{x}; \Theta)_j\right]$

$$
\sum_{i} \mathbf{y}_i \log \hat{\mathbf{y}}_i = -\log \hat{\mathbf{y}}_i
$$

se for multi-class single label

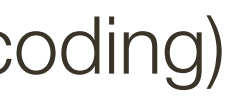

**Loss:**

- 
- 
- 
- 
- 
- 
- 
- -

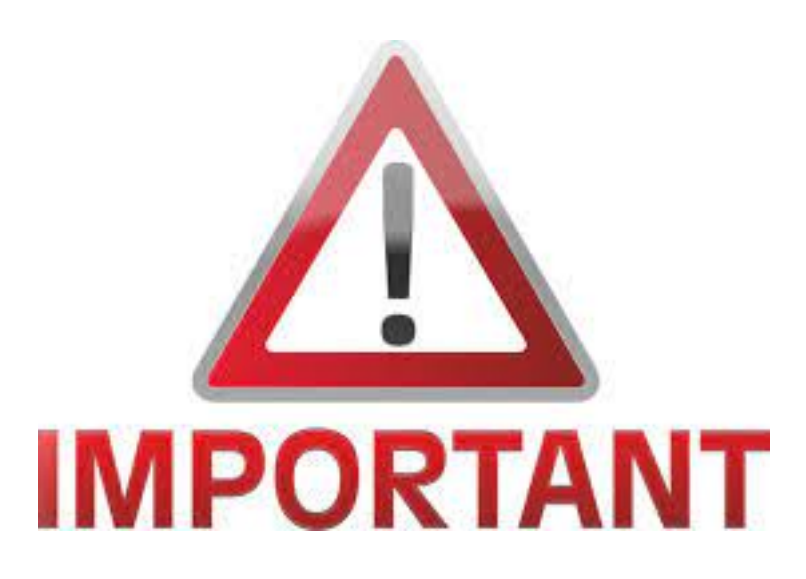

1. There is **no way** to write "unit tests" for NN training or inference

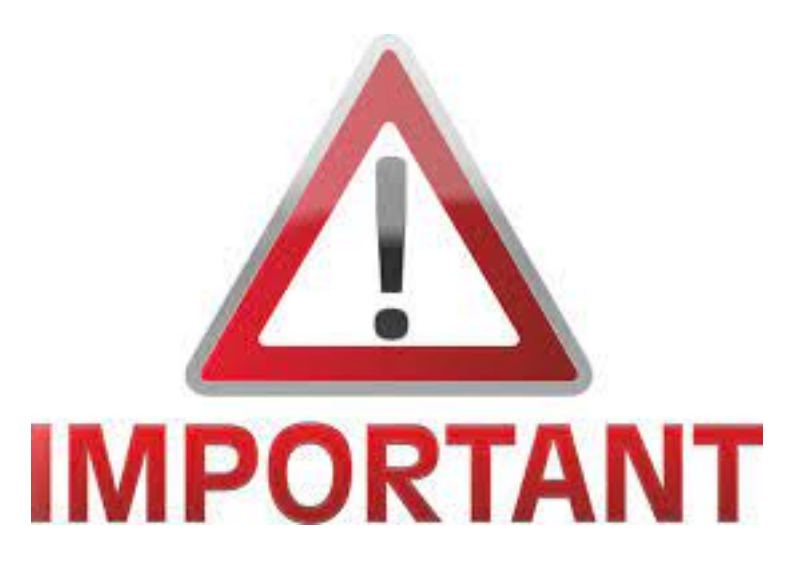

- 1. There is **no way** to write "unit tests" for NN training or inference
- 2. **Visualize** your data coming out of a data loader (and inference) (a lot of mistakes can be made in the data loader itself)

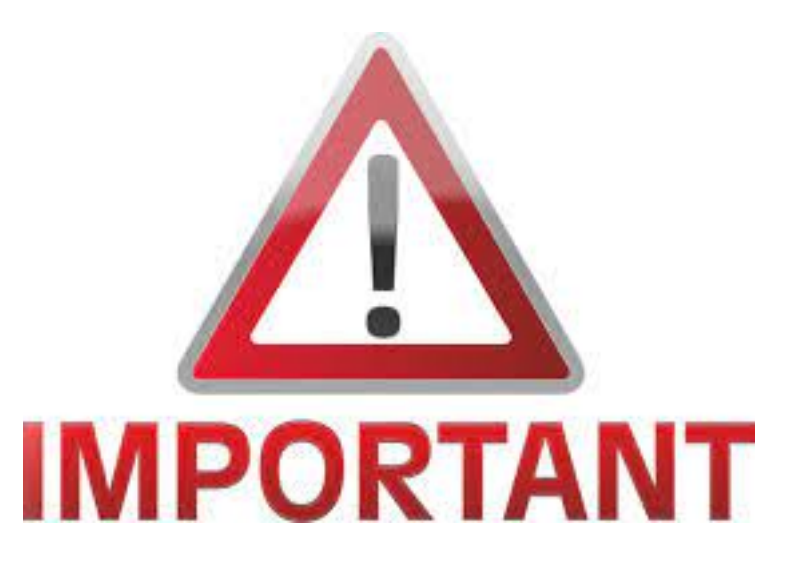

- 1. There is **no way** to write "unit tests" for NN training or inference
- 2. **Visualize** your data coming out of a data loader (and inference) (a lot of mistakes can be made in the data loader itself)
- 3. Learning code (and sometimes inference code) is stochastic which makes it very hard to debug. Until you are sure code is correct, **fix all the random seeds**  (Python, NumPy, PyTorch, and Dataloader classes all have separate seeds)

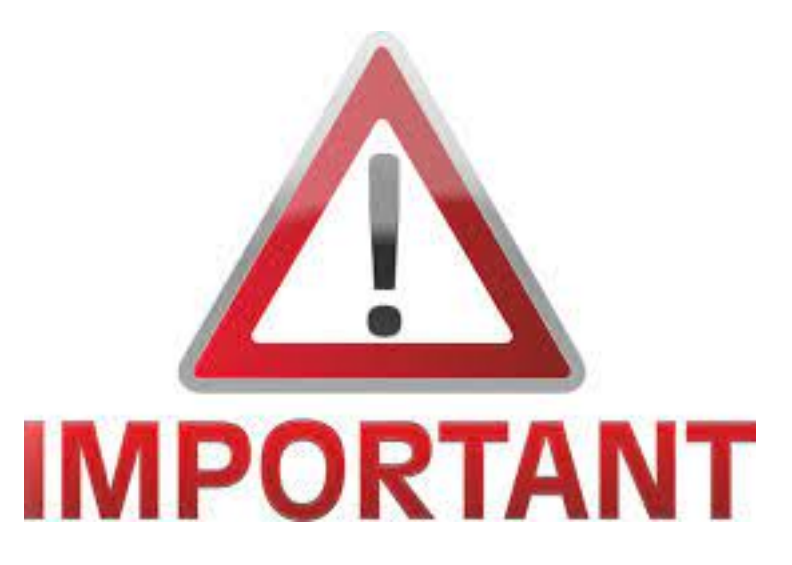

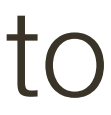

- 1. There is **no way** to write "unit tests" for NN training or inference
- 2. **Visualize** your data coming out of a data loader (and inference) (a lot of mistakes can be made in the data loader itself)
- 3. Learning code (and sometimes inference code) is stochastic which makes it very hard to debug. Until you are sure code is correct, **fix all the random seeds**. (Python, NumPy, PyTorch, and Dataloader classes all have separate seeds)
- 4. Train with a **single example** first (always!). You should be able to obtain 0 loss, i.e., overfit. If this is not the case, there is typically error in model definition.

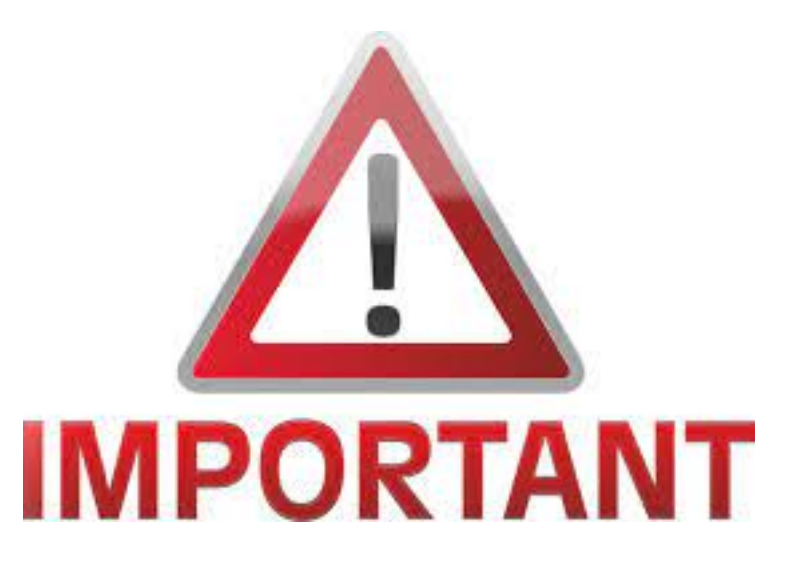

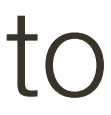

- 1. There is **no way** to write "unit tests" for NN training or inference
- 2. **Visualize** your data coming out of a data loader (and inference) (a lot of mistakes can be made in the data loader itself)
- 3. Learning code (and sometimes inference code) is stochastic which makes it very hard to debug. Until you are sure code is correct, **fix all the random seeds**  (Python, NumPy, PyTorch, and Dataloader classes all have separate seeds)
- 4. Train with a **single example** first (always!). You should be able to obtain 0 loss, i.e., overfit. If this is not the case, there is typically error in model definition.
- 5. Train with a single **min-batch** next. Your loss may not be 0 at this point, but you should see convergence.

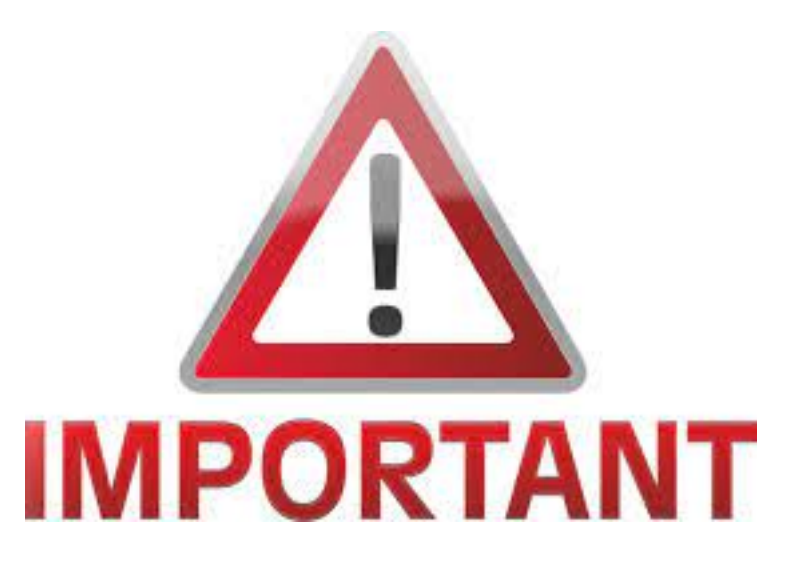

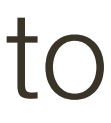

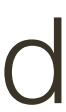

- 1. There is **no way** to write "unit tests" for NN training or inference
- 2. **Visualize** your data coming out of a data loader (and inference) (a lot of mistakes can be made in the data loader itself)
- 3. Learning code (and sometimes inference code) is stochastic which makes it very hard to debug. Until you are sure code is correct, **fix all the random seeds**  (Python, NumPy, PyTorch, and Dataloader classes all have separate seeds)
- 4. Train with a **single example** first (always!). You should be able to obtain 0 loss, i.e., overfit. If this is not the case, there is typically error in model definition.
- 5. Train with a single **min-batch** next. Your loss may not be 0 at this point, but you should see convergence.
- 6. Use **Tensorboard** or **Weights & Biases** to keep track of experiments and visualize training & validation/testing loss and accuracy curves as you are training.

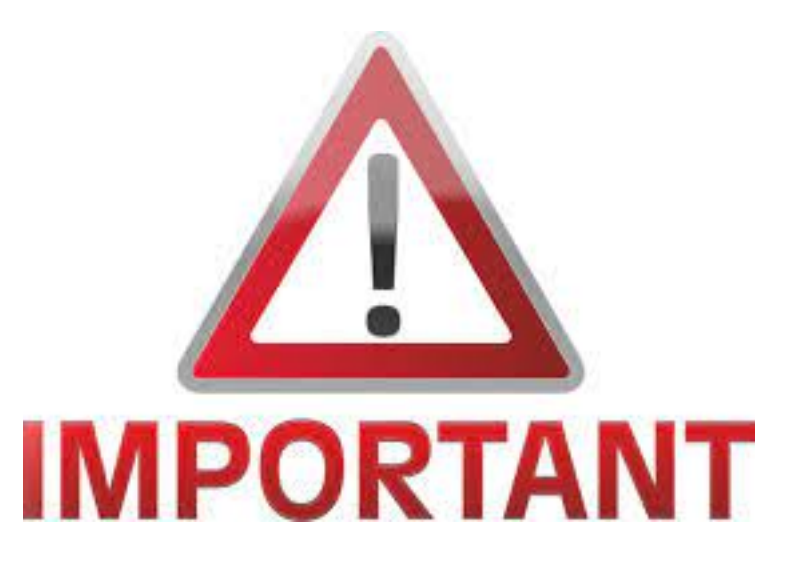

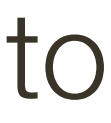

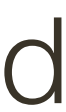

## **Monitoring Learning:** Visualizing the (training) loss

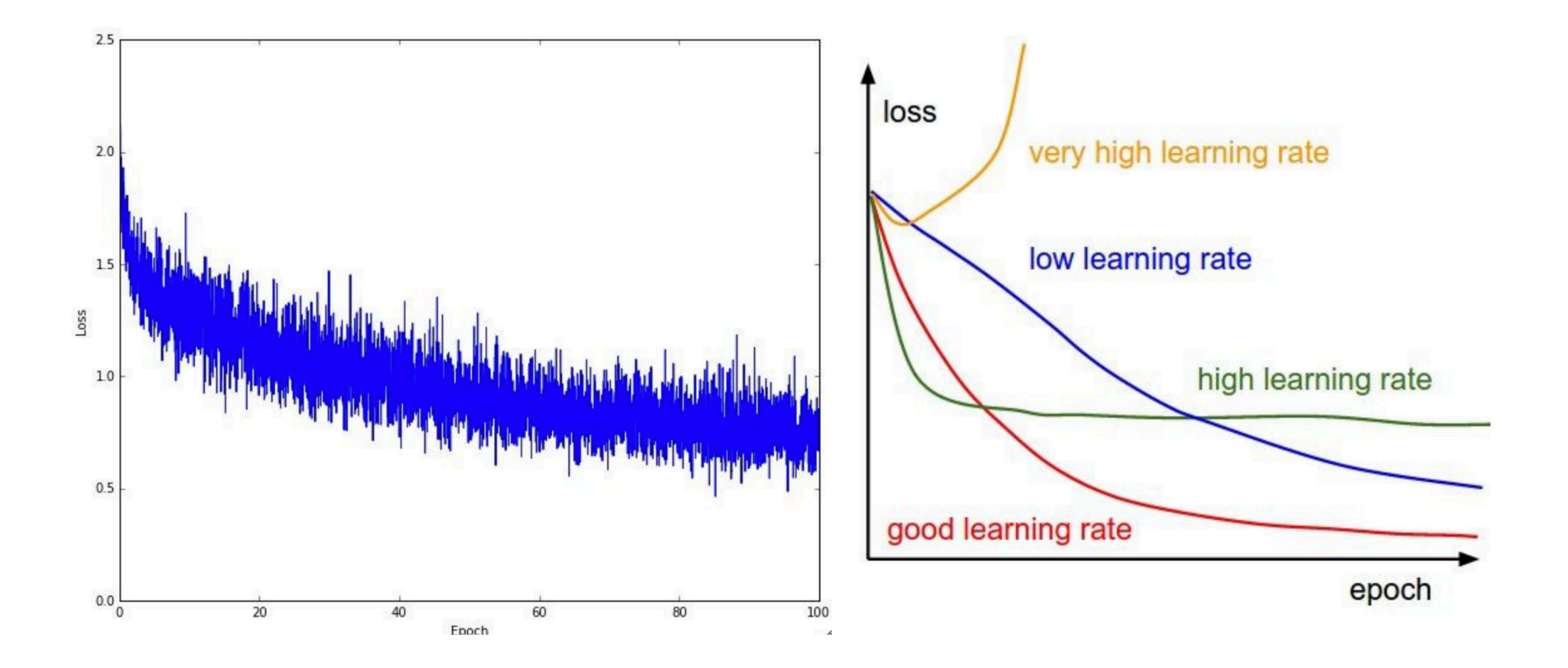

\* slide from Li, Karpathy, Johnson's **CS231n at Stanford**

## **Monitoring Learning:** Visualizing the (training) loss

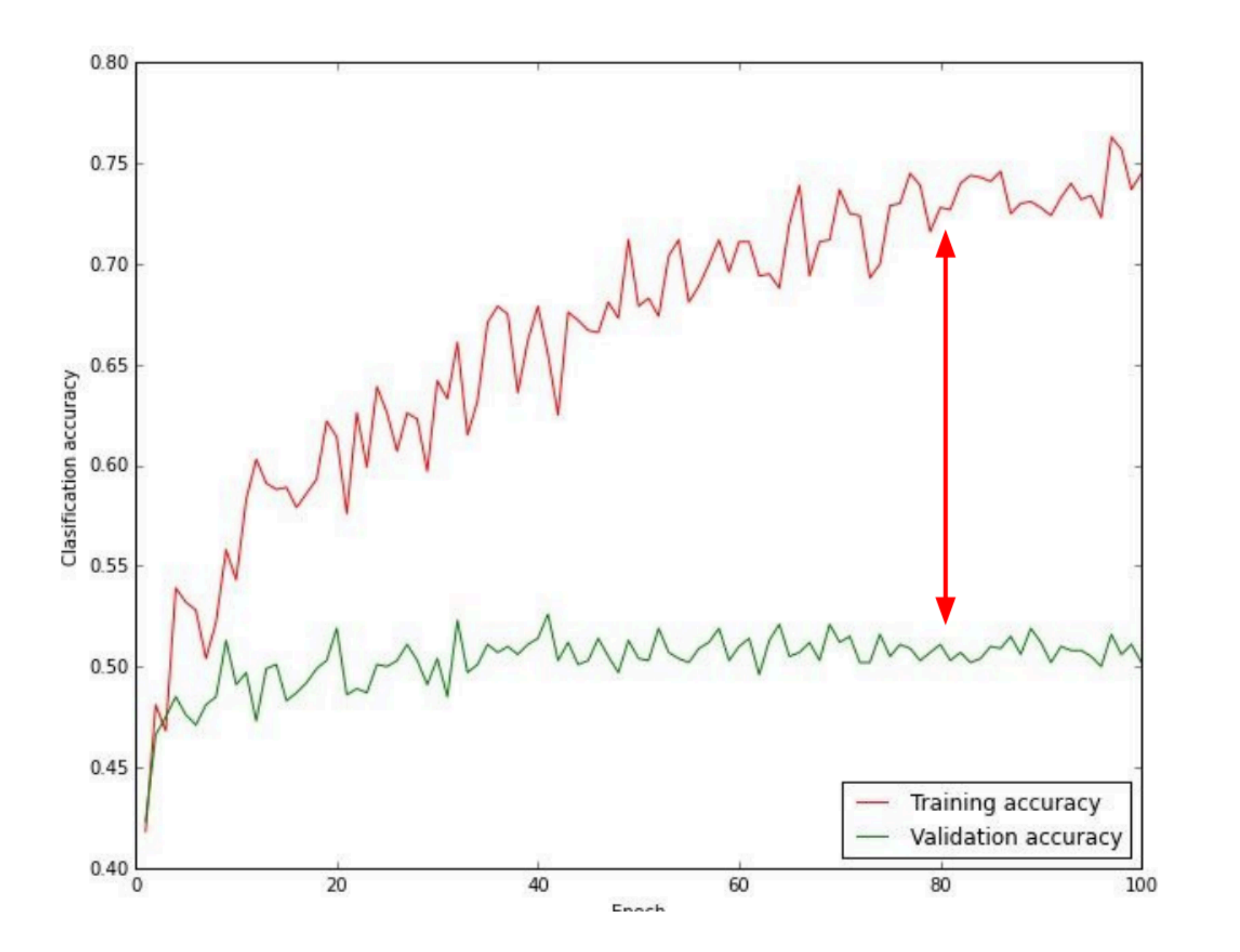

Big gap = overfitting

**Solution:** increase regularization

No gap = undercutting

**Solution:** increase model capacity

Small gap = **ideal**

\* slide from Li, Karpathy, Johnson's **CS231n at Stanford**

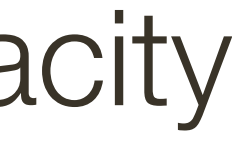